# customenvs [en]

Some custom environments, with spacing enhancements.

Version 0.1.2 -- 17/03/2024

Cédric Pierquet c pierquet -- at -- outlook . fr <https://github.com/cpierquet/customenvs>

## <span id="page-0-1"></span>**Contents**

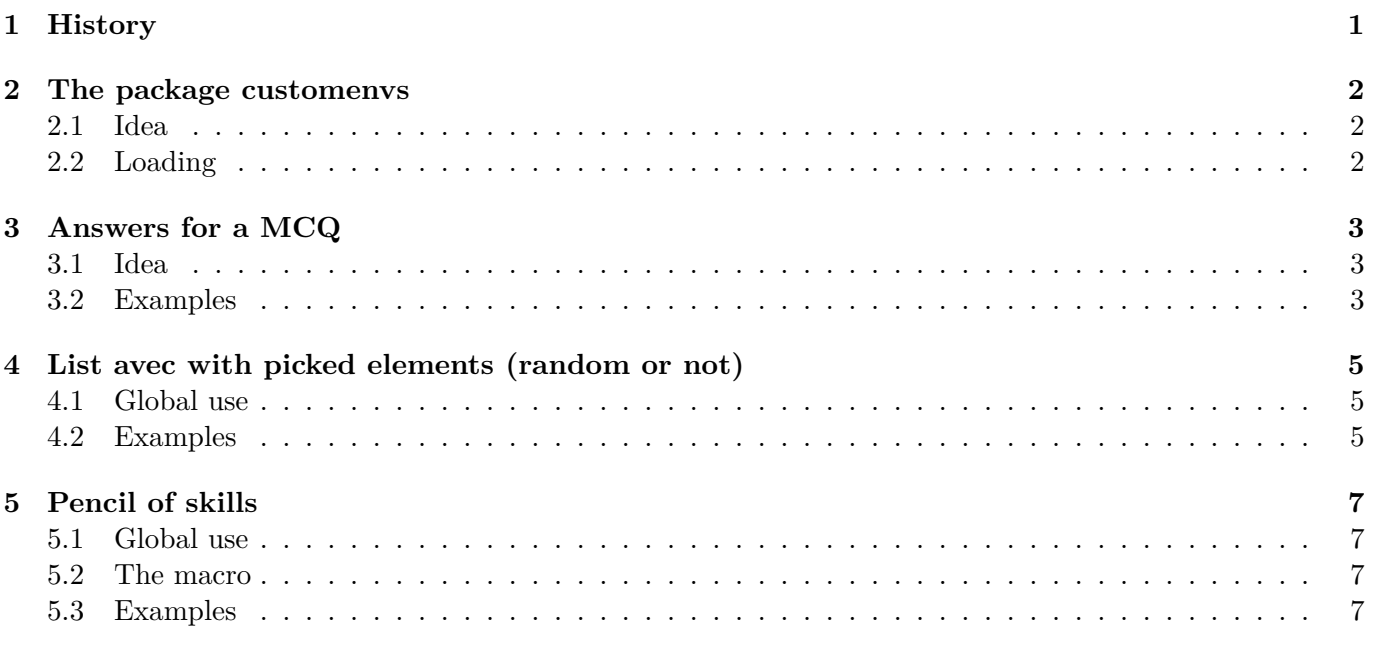

## <span id="page-0-0"></span>**1 History**

- v0.1.1 : Pencil of skills
- v0.1.1 : Skills table (only french for the moment...)
- v0.1.0 : Initial version

## <span id="page-1-0"></span>**2 The package customenvs**

#### <span id="page-1-1"></span>**2.1 Idea**

The idea is to propose some classics environments with customizations (some are, for the moment, only in french) :

- write in *multicols*, with spacings enhancements ;
- present answers for a *MCQ* ;
- create a list with *choosen items* (randomly or by numbers) ;
- present a skill table.

The globa idea is ti propose *user-friendly* environments, with explicit customizations, without using verbose syntax ; but there's other solutions, using for example \vspace ou \setlength or spacingtricks package.

#### <span id="page-1-2"></span>**2.2 Loading**

The package loads within the preamble with \usepackage{customenvs}. Loaded packages are

- xstring, simplekv, listofitems, randomlist and xintexpr ;
- enumitem ;
- multicol ;
- tabularray ;
- fontawesome5 ;

Due to limitations, enumitem/multicol/tabularrayfontawesome5 can be *un*loaded by customenvs (user must load them manually) via options :

- $\langle$  noenum $\rangle$  ;
- $\langle$  nomulticol $\rangle$ ;
- $\langle$ notblr $\rangle$ ;
- $\langle$ nofa $\rangle$ ;

```
%with all packages
\usepackage{customenvs}
%with option to no load some packages
```

```
\usepackage[option(s)]{customenvs}
```
# <span id="page-2-0"></span>**3 Answers for a MCQ**

#### <span id="page-2-1"></span>**3.1 Idea**

The idea is to propose an environment to present answers for a MQC with tabularray (and not multicols). It's possible to use 2, 3 or 4 answers (and with 4 answers it's possible to use 2 columns.)

\AnswersMCQ[options]{list of answers}<tblr options>

The avalailable options are :

- Width : 0.99\linewidth by default ;
- Lines : false by default ;
- SpaceCR for Columns/Rows spacing, within col/row or global : 6pt/2pt by default ;
- NumCols,  $2$  or  $4: \overline{4}$  by default;
- Labels for the labels : a. by default ;
	- **–** with a to *enumerate* a b c d ;
	- **–** with A to *enumerate* A B C D ;
	- **–** with 1 to *enumerate* 1 2 3 4 ;
- FontLabels : \bfseries by default ;
- SpaceLabels : \kern5pt by default ;
- Swap, for ACBD instead of ABCD : false by default.

The list of answers must be given within  $\texttt{answA} \S \texttt{answB} \S \ldots$ Specific options for tblr are given between last optionnal argument, between <...>.

#### <span id="page-2-2"></span>**3.2 Examples**

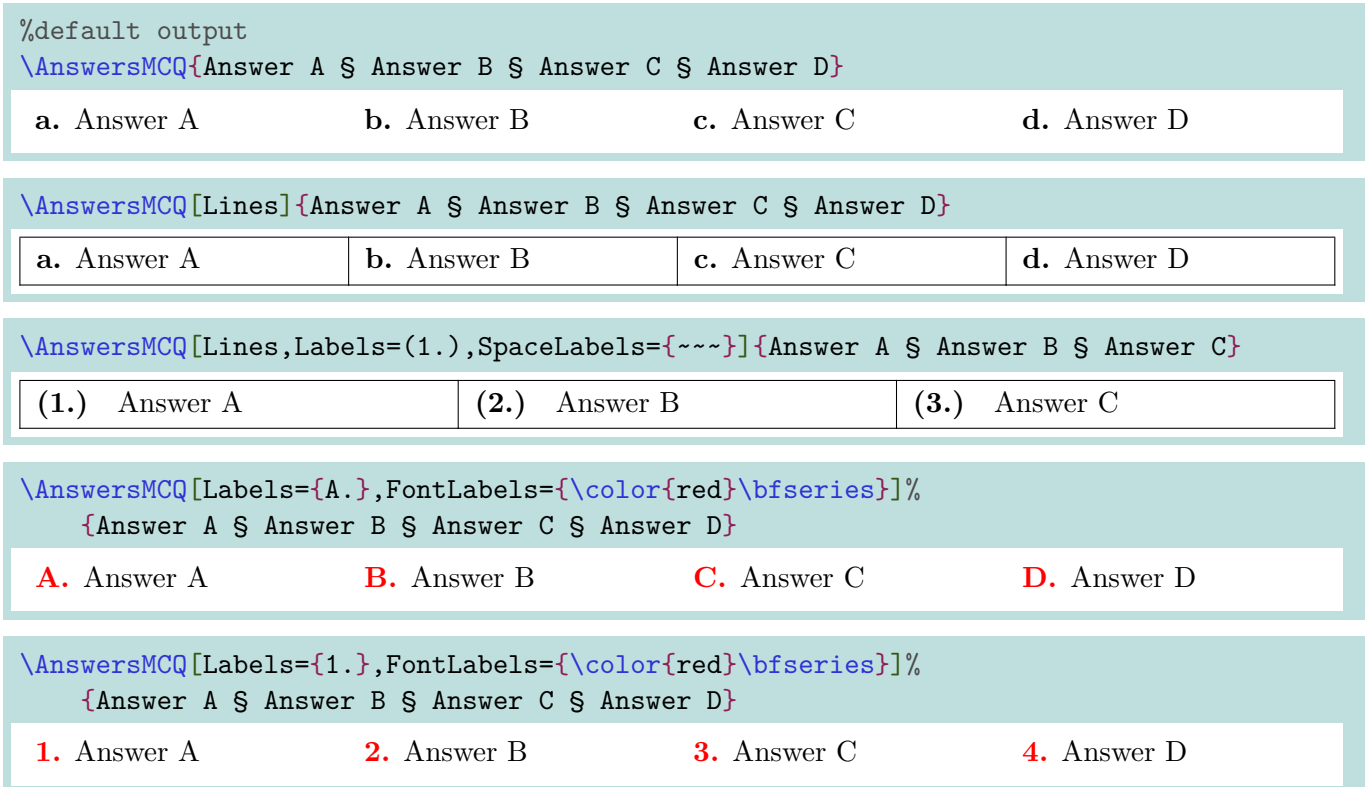

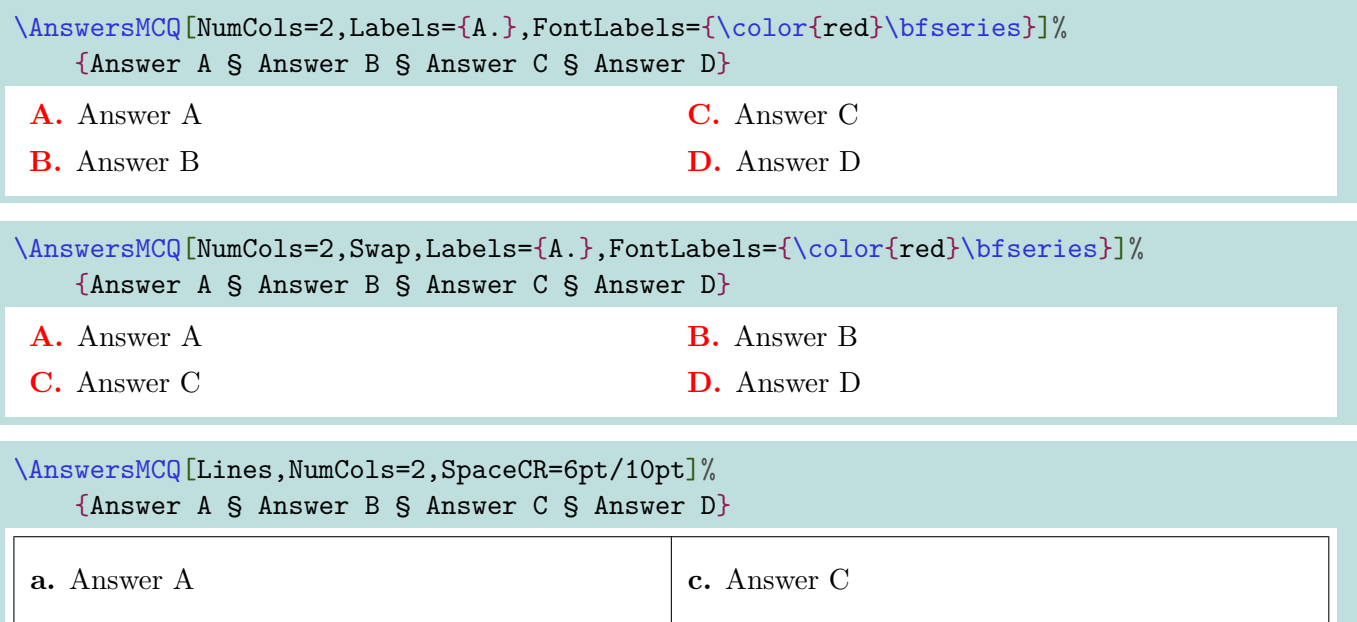

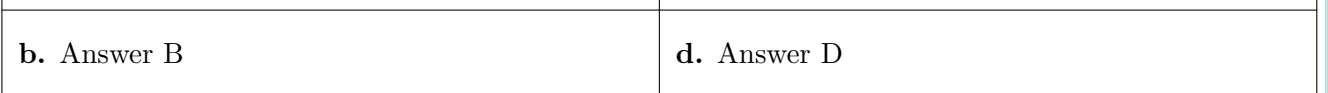

#### \AnswersMCQ[Width=10cm,NumCols=2,Lines]%

{\$\displaystyle\frac1x\$ § \$1+\displaystyle\frac1x\$ § \$-2x^2+5\$ § \$-\infty\$}  $<$ rows= $\{1.5cm\}$ >

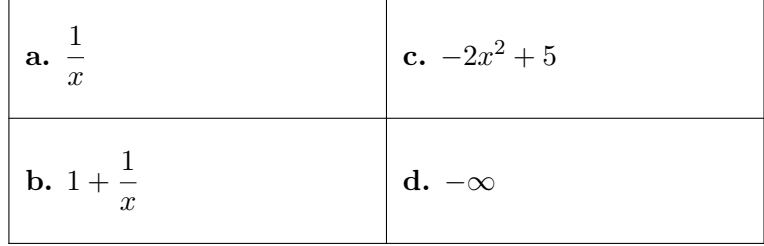

## <span id="page-4-0"></span>**4 List avec with picked elements (random or not)**

#### <span id="page-4-1"></span>**4.1 Global use**

The idea is to :

- create a list of items, the base for choices ;
- print the list with picked items.

```
\CreateItemsList{list}{macro}{listname}
```
\ListItemsChoice[keys]{macro}{listname}(numbers)<enumitem options>

The available keys are :

- Type : enum or item ;
- Random : false by default.

The second argument, mandatory and between  $\{\ldots\}$  is the macro for the list. The third argument, mandatory and between {...} is the name of the list. The fourth argument, mandatory and between (...) give :

- the number of random items to display, with Random=true ;
- the numbers of picked itemps, within  $num1, num2, \ldots$ .

The last argument, optional and between <...> gives specific options to enumitem environment. Controls are done :

- to verify that the liste doesn't exist (for the creation) ;
- to verify that that the list still exist (for the display).

#### <span id="page-4-2"></span>**4.2 Examples**

%creation of list ListItems, with macro \mylistofitems

```
\CreateItemsList%
    {Answer A,Answer B,Answer C,Answer D,Answer E,Answer F,Answer G,Answer H}%
     {\mylistofitems}{ListItems}
```
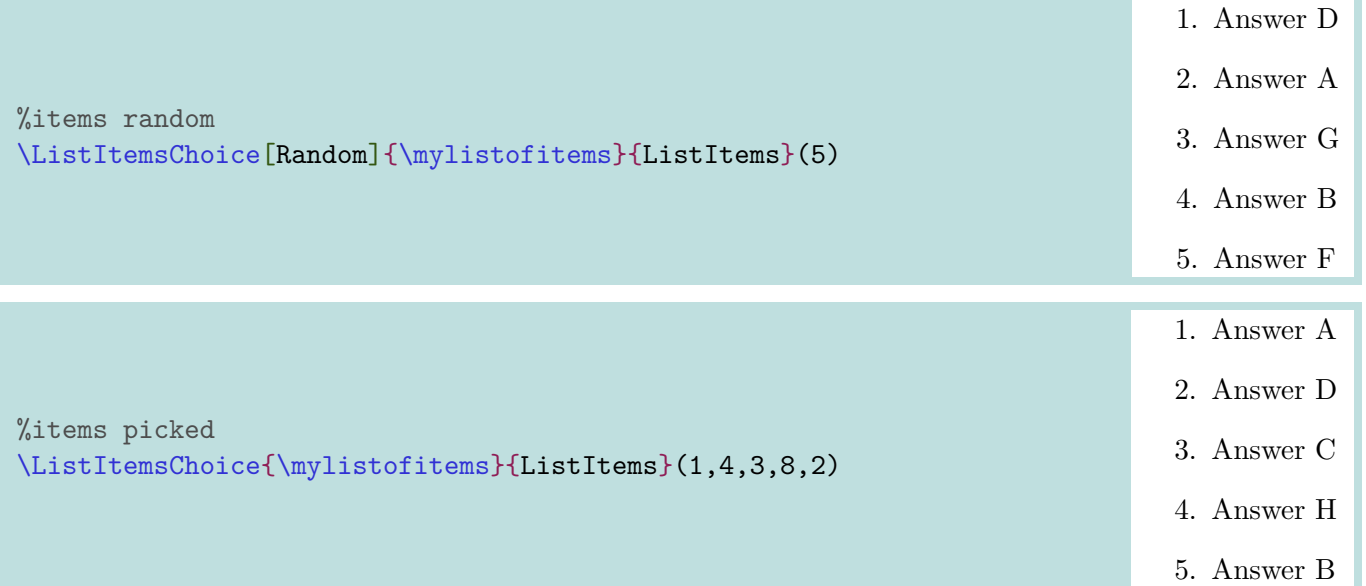

```
%creation of list ListItemsB, with macro \mylistofitemsb
\CreateItemsList%
   {f\int_0^1 x^2 dx$},{$\int_0^1 x^3 dx$},{$\int_0^1 x^4 dx$},...}%
     {\mylistofitemsb}{ListItemsB}
```
#### %items picked \ListItemsChoice[Type=item]{\mylistofitemsb}{ListItemsB}(7,2,1,5,3)<label=\$--\$>

- $\int_0^1 x^8 dx$
- $\int_0^1 x^3 dx$
- $\int_0^1 x^2 dx$
- $\int_0^1 x^6 dx$
- $\int_0^1 x^4 dx$

## <span id="page-6-0"></span>**5 Pencil of skills**

### <span id="page-6-1"></span>**5.1 Global use**

The idea is to :

- present of list of categories and skills ;
- prensented like a pencil.

The code (within CC-BY-SA 4.0 license) is adapted from :

<https://tex.stackexchange.com/questions/504092/replicating-a-fancy-bordered-text-style-in-latex/504145#504145>

```
\PencilSkills[keys]<tikz options>{listofskills}
```
The style is globally fixed, but there's some customization available.

#### <span id="page-6-2"></span>**5.2 The macro**

Available keys are :

- FontCateg : font for the categories ;
- FontBlock : font for the skills ;
- Colors : list of category's colors BgCateg1/FgCateg1,BgCateg1/FgCateg1,... (if FgCateg1 est missing, black is used)
- BlockWidth : width of skill's block ;
- Scale : global scale
- BlackWhite : boolean for B&W.

The second argument, optional and between <...> gives specific options to enumitem environment. The last argument, mandatory and between (...) give the list of categories/skills, within Categ1/ListSkills1,Categ2/ListSkills2,....

#### <span id="page-6-3"></span>**5.3 Examples**

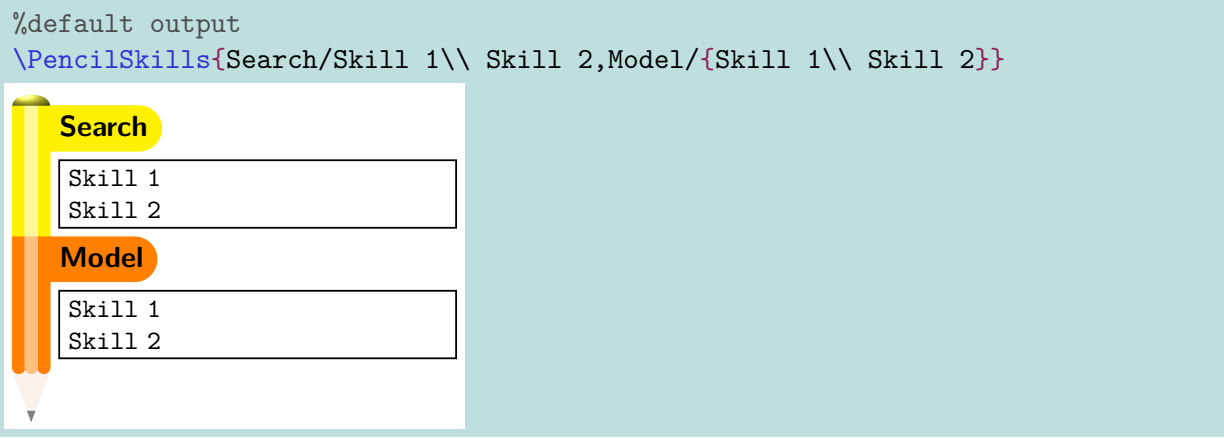

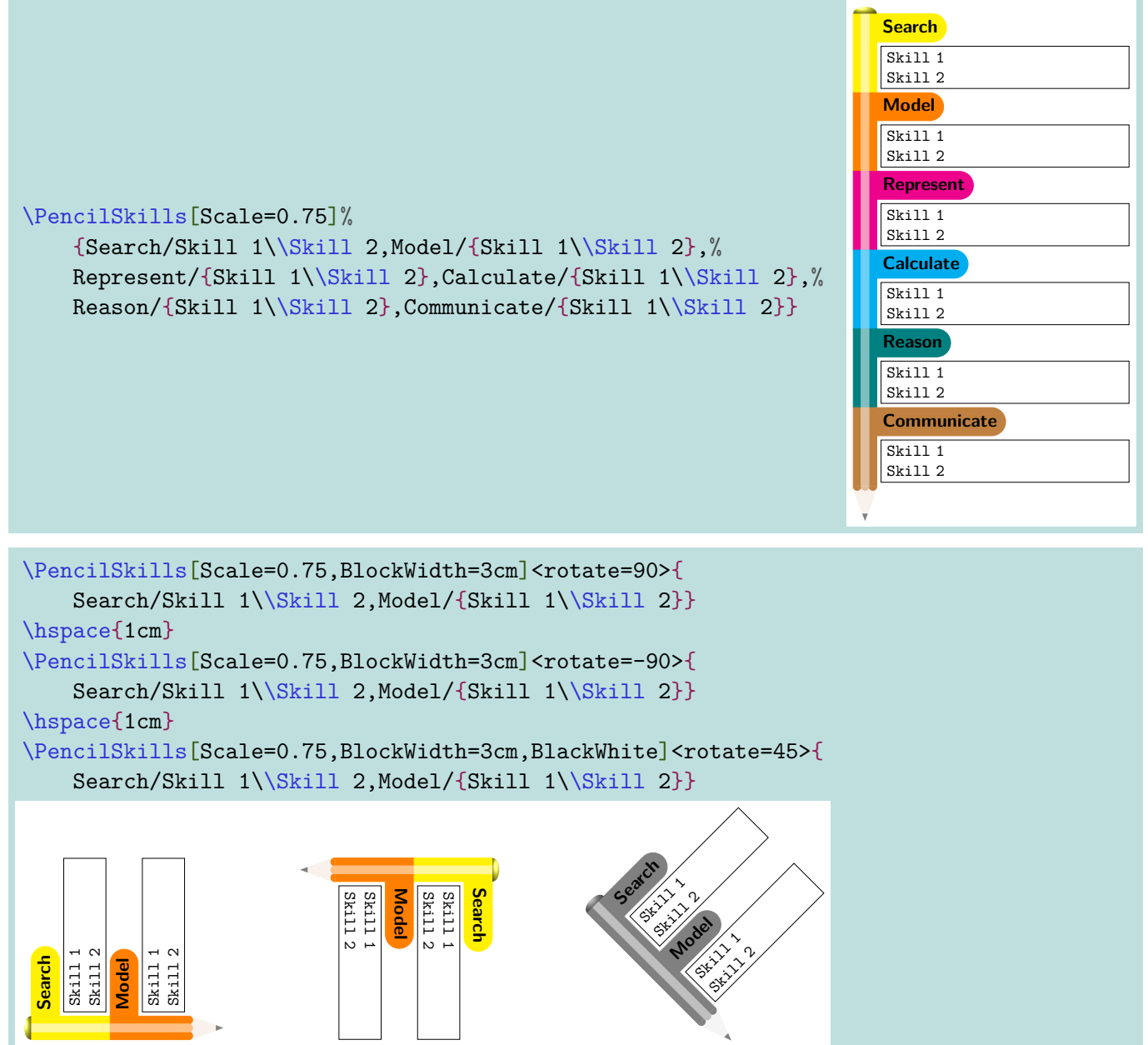

I